## PASADENA AREA COMMUNITY COLLEGE DISTRICT **APPLICATION TO USE BANKED HOURS**

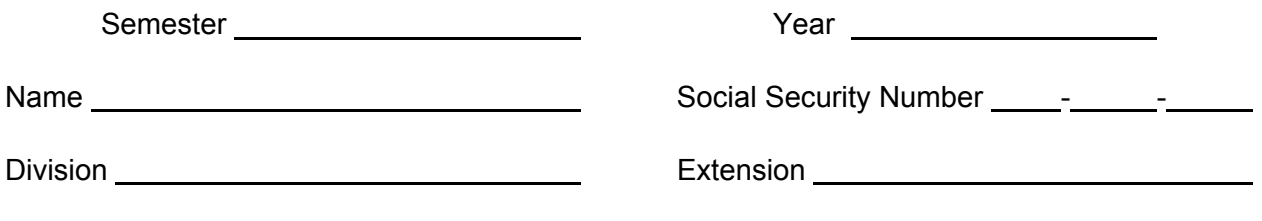

*This "Application To Use Banked Hours" must be submitted one semester in advance of proposed use, except when used in conjunction with a sabbatical, in which case the application must be submitted when a sabbatical leave is approved.* 

## **PLAN**  (check one) I wish to use my banked hours to supplement my assignment. My assignment will be reduced to \_\_\_\_\_% for the (check one):  $\square$  semester 20  $\square$  Academic year 20  $\square$  – 20  $\square$ . I wish to use my banked hours to take banked leave during the (check one):  $\square$  semester 20 \_\_\_\_.  $\square$  Academic year 20 \_\_\_\_ – 20 \_\_\_\_. I wish to use my banked hours to fill out my sabbatical leave. \_\_\_\_\_ Other (please indicate plan): \_\_\_\_\_\_\_\_\_\_\_\_\_\_\_\_\_\_\_\_\_\_\_\_\_\_\_\_\_\_\_\_\_\_\_\_\_\_\_\_\_\_ \_\_\_\_\_\_\_\_\_\_\_\_\_\_\_\_\_\_\_\_\_\_\_\_\_\_\_\_\_\_\_\_\_\_\_\_\_\_\_\_\_\_\_\_\_\_\_\_\_\_\_\_\_\_\_\_\_\_\_\_\_\_\_\_\_ I request a pay-off of my banked hours: All banked hours Partial payoff (enter FTE to be paid) Amount of FTE: \_\_\_\_\_\_  *(payoff on the basis of "first in, first out)*

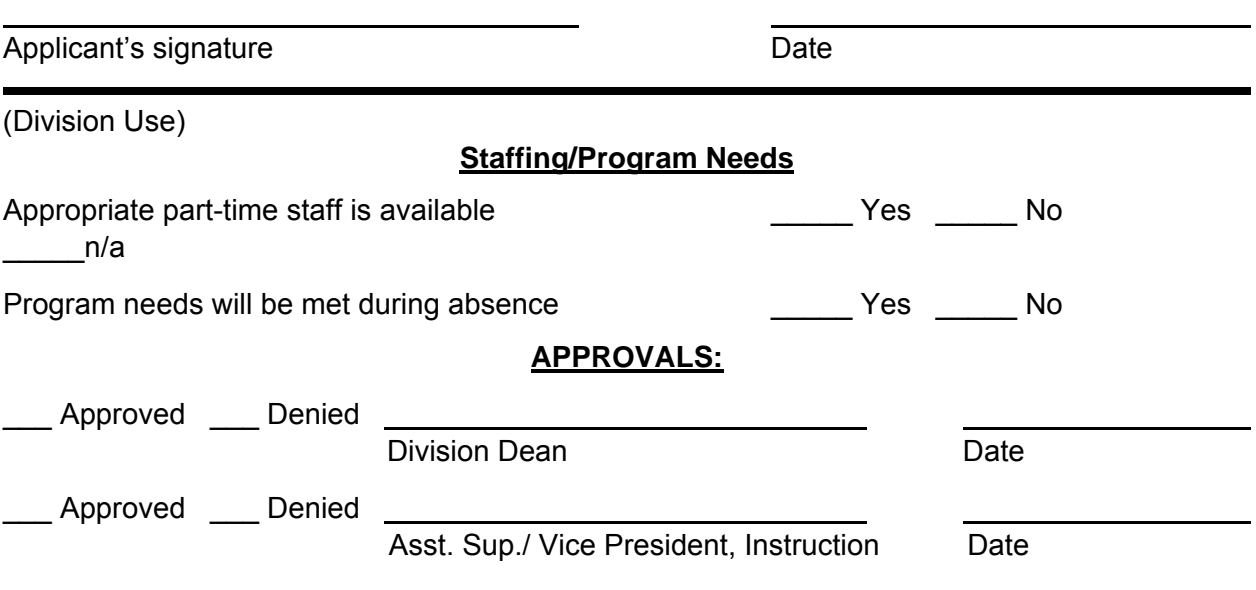